$B($ M Bayerische Landeszentrale für neue Medien

# Selbstdatenschutz! Tipps zum sicheren Passwort

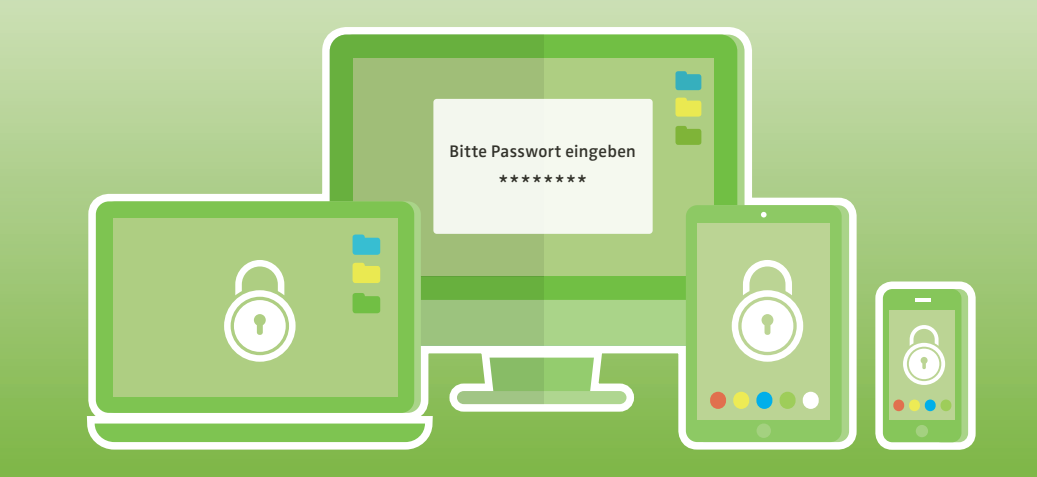

#### $\overline{\phantom{a}}$ Vorwort

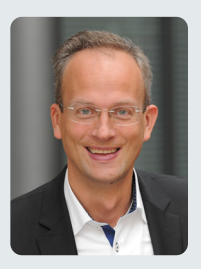

Der Handel mit persönlichen Daten ist ein Milliardengeschäft – leider auch für Cyberkrimnelle: Der Diebstahl digitaler Identitäten ist enorm angestiegen. Daher sind sichere Passwörter zum Schutz von persönlichen, sensiblen oder gar intimen

Informationen im Netz wichtiger denn je. Dennoch lauteten nach einer Untersuchung des Hasso-Plattner-Instituts (HPI) im Jahr 2021 die meistgenutzten Passwörter in Deutschland "123456" und "passwort". Während jeder Mensch im analogen Leben die Haustüre abschließt, gehen viele Nutzerinnen und Nutzer online mit ihrem Schlüssel – dem Passwort –

sorglos um und lassen auf diese Weise ihre Datentüre weit offenstehen.

Mit dem Heft "Selbstdatenschutz! Tipps zum sicheren Passwort" geben wir Ihnen alltagstaugliche Tipps und Tricks bei der Wahl der richtigen Passwörter für ihre Accounts an die Hand.

Ich wünsche Ihnen einen hilfreichen Erkenntnisgewinn für die Wahl Ihrer nächsten Passwörter.

### Dr. Thorsten Schmiege Präsident der Bayerischen Landeszentrale für neue Medien (BLM)

## Warum sind Passwörter so wichtig?

### **Beispiel 1 ... Konto gehackt?"**

Sie haben nicht viel eingekauft und trotzdem leert sich Ihr Bankkonto? Konto- und Kreditkarten-Daten können durch Leichtsinn oder gezielte Hacker-Angriffe in falsche Hände geraten. Dann werden z.B. Zahlungen umgeleitet oder Bestellungen auf Kosten anderer Leute getätigt.

Verwenden Sie sichere Passwörter und schauen Sie genau hin, bevor Sie Ihre Konto- und Kreditkarten-Daten im Internet verwenden und überprüfen Sie Ihre Kontoauszüge.

**Beispiel 2 ...Smartphone geklaut!"** 

Datendiebstahl passiert nicht nur online. Daten können auch abgerufen werden bei Gerätediebstahl oder bei Abwesenheit (etwa am Arbeitsplatz).

Schützen Sie sich mit sicheren Passwörtern vor teuren Handyrechnungen oder Bestellungen auf Ihre Kosten.

Passwörter und Zugangssperren sind leicht eingerichtet und schnell geändert.

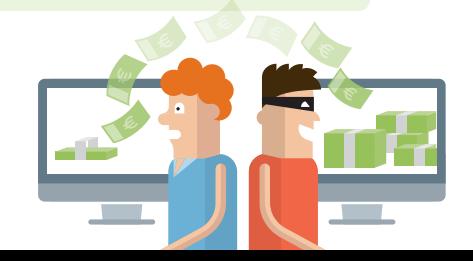

#### **4** Warum brauchen wir sichere Passwörter?

Ob bei der Smartphone-Nutzung, beim Online-Banking, beim E-Mailen oder beim Shoppen im Netz man benötigt immer ein Passwort.

Häufig verwenden wir als Passwort eine Zahlenfolge oder einen Eigennamen ergänzt mit einer Zahl oder einem Ausrufezeichen. Viel zu häufig nutzen wir dasselbe Passwort für verschiedene Accounts, um uns das Passwort leichter merken zu können. Das ist verständlich aber auch leichtsinnig.

Die Daten, die mit Passwörtern geschützt werden, sind Bank- und Kontodaten, Fotos auf dem Handy, Kalenderdaten und vieles mehr. Diese zu schützen, ist wichtig.

**Selbstdatenschutz** ist hier das Schlagwort: Jeder sollte sich selbst um den Schutz seiner Daten kümmern und sie mit sicheren Passwörtern vor unbefugter Nutzung durch Dritte schützen.

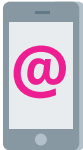

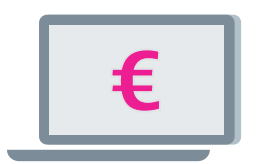

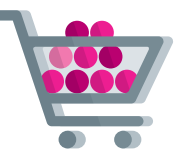

## Absolute Sicherheit gibt es nicht!

### **Kein Passwort kann absolute Sicherheit**

**bieten.** Zu vielfältig sind die immer neuen Möglichkeiten des missbräuchlichen digitalen Datenzugriffs.

Durch einen **optimierten Selbstdatenschutz** können jedoch Risiken verringert werden. Voraussetzung ist ein Bewusstsein dafür, in welcher Form Gefahren im analogen sowie im digitalen Alltag lauern.

> Ein Post-it mit dem Passwort an den PC zu kleben, ist unvorsichtig.

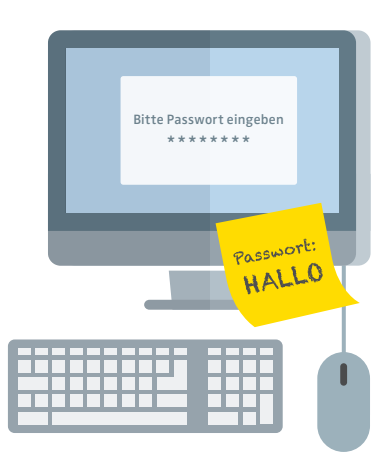

# Welchen Gefahren bei der Passwort-Eingabe sind wir ausgesetzt?

- Einfache und beliebte Passwörter wie "123456" oder "Hallo" können leicht **erraten** werden.
- Immer das gleiche Passwort bei verschiedenen Diensten zu verwenden, kann den Zugang zu umfangreichen sensiblen Daten **erleichtern**.
- **Der Blick über die Schulter** ("Shoulder-Surfing") kann zum Ausspähen des Passwortes z.B. bei der Eingabe am Bankautomat oder beim Kartenlesegerät im Supermarkt führen.
- Das "Abfischen" ("**Phishing**") von Passwörtern erfolgt über vermeintlich bekannte, aber lediglich nachgebildete Webseiten.

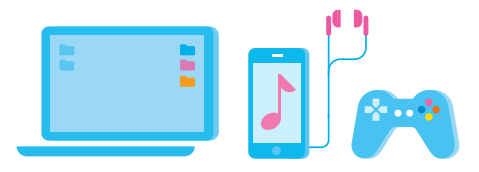

- **Keylogger** können bei der Eingabe eines Passwortes die Anschläge auf der Tastatur oder dem Bildschirm registrieren.
- Mit der **Brute-Force-Methode** werden Millionen Passwort-Kombinationen in kürzester Zeit digital ausprobiert.
- Mit **Wörterbuch-Angriffen** werden bestimmte Passwort-Listen automatisiert nach bestimmten Vorlieben abgearbeitet (z.B. Listen für Tierliebhaber, Mediziner, Filmfans).

# Was ist beim Online-Banking zu beachten?

EC- und Kreditkarten-PIN **nie ungeschützt** aufbewahren oder speichern, keinesfalls an Dritte weitergeben und bei der Eingabe am Automaten oder Kartenterminal **immer verdecken**.

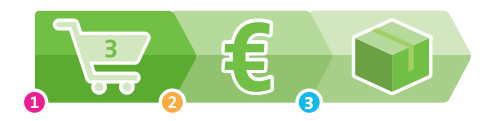

Nutzen Sie fürs Online-Banking nur die **eigenen Endgeräte** und das **eigene Netzwerk** (bei WLAN eine WAP2-verschlüsselte Verbindung).

- Beachten Sie bei der Wahl der PIN für den Zugang zum Online-Banking die Anforderungen an ein **sicheres Passwort**.
- Geben Sie die Web-Adresse per Hand ein (Vorsicht **Phishing**-Seiten: kein Aufruf der Bankseiten über Suchmaschinen). Achten Sie auf eine verschlüsselte Datenübertragung "**https://**" bzw. "**Schloss Symbol**".

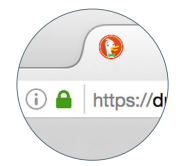

Beispiel "https" und "Schloss-Symbol" im Mozilla Firefox-Browser

# Welche Zugangssperren für digitale Geräte sind möglich?

Schließen Sie nicht nur die Haustüre ab, sondern versehen Sie auch alle digitalen Geräte mit einer Zugangssperre.

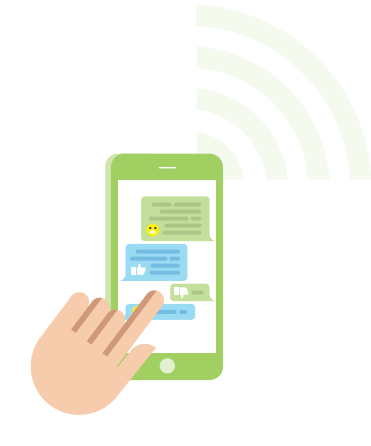

#### **Boot-Sperre**

ist aktiv vor dem Hochfahren des Geräts. Sicherung durch PIN, Passwort oder Fingerabdruck-Scanner

**Display-Sperre bzw. Sperrbildschirm** ist aktiv nach dem Hochfahren und nach Inaktivität des Geräts. Sicherung durch PIN, Passwort oder Fingerabdruck-Scanner oder Tastatur-Muster

### **PIN-Schutz der SIM-Karte**

ist aktiv bei Ausschalten des Geräts oder bei Entwenden der SIM-Karte aus dem Gerät. Sicherung durch PIN

# Welche Sicherheitsstufen bieten die Zugangssperren?

Es gibt verschiedene Sicherheitsstufen bei Zugangssperren, je nachdem welche Zugangshindernisse eingerichtet werden.

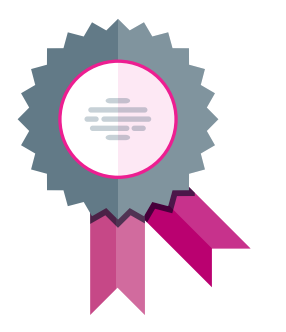

**Geringe bis mittlere Sicherheit** Unterschrift auf dem Display des Handys, Muster auf dem Bildschirm streichen

**Mittlere Sicherheit** Geheimzahl, PIN (Persönliche Identifikationsnummer), oft nur vierstellige Zahlenkombination

**Höhere Sicherheit** Passwort/Kennwort: Buchstaben-, Zahlenund Zeichenkombinationen, höhere

Sicherheit bei Beachtung der Regeln für ein sicheres Passwort

### **10** Wie richtet man technische Zugangssperren für mobile Geräte ein?

Um zu verhindern, dass Fremde Zugriff auf mobile Geräte erlangen können, sollten Zugangssperren eingerichtet werden.

#### **Beispiel: Smartphone mit iOS Betriebssystem**

Über den Button "**Einstellungen**" kann unter der Kategorie "Code" ein Zahlencode als technische Zugangssperre für den Bildschirm eingegeben werden.

In der Broschüre "**Selbstdatenschutz! – Tipps, Tricks und Klicks**", abrufbar unter www.blm.de, findet sich ein Beispiel zum Einrichten einer Display-Sperre bzw. eines Sperrbildschirms mit Android Betriebssystem.

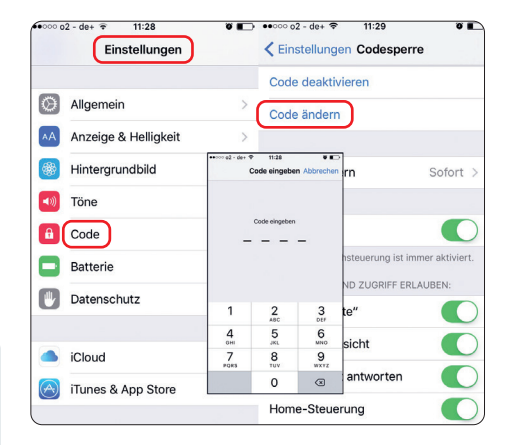

Technische Zugangssperre im iOS Betriebssystem verwalten

# Was ist bei Verlust mobiler Geräte zu unternehmen?

- Aktivierte **Bluetooth-Funktion** oder **Ortungsdienste** (Mobilfunk oder GPS) zum Auffinden, Sperren oder Löschen des mobilen Geräts im näheren Umkreis nutzen **Achtung:** Die Bluetooth-Funktion und die Ortungsdienste sollten in der Regel aus Gründen des Selbstdatenschutzes **deaktiviert** sein, wenn sie nicht genutzt werden
- **Passwörter** schnell **ändern**
- **SIM-Karte** über den Mobilfunkanbieter **sperren**
- **Polizei** unter Angabe der Seriennummer des mobilen Geräts über Verlust **informieren** (die Seriennummer findet sich auf der Verpackung, Kaufbeleg, Produktgehäuse oder teilweise in synchronisierten Programmen).

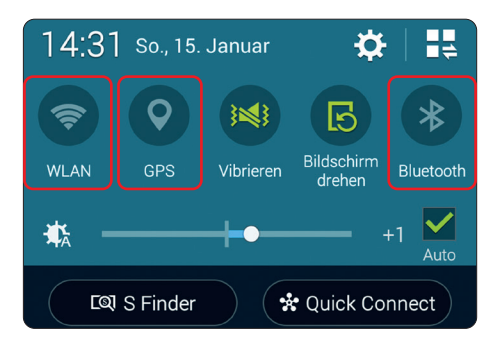

WLAN, GPS und Bluetooth deaktiviert; kann durch Antippen aktiviert werden

## **12** Wie sichert man den Zugang zu E-Mail-Programmen?

### **Beispiel: E-Mail-Programm GMX**

Klicken Sie auf "Start" und auf "Mein Account". Auf der linken Seite auf "Sicherheit" und anschließend unter "Passwort" auf "Passwort **ändern**" klicken.

### **Gefahren** bei ungenügend gesicherten E-Mail-Programmen:

- unbefugter Zugriff auf geschäftliche und private Korrespondenz
- Identitätsdiebstahl
- Versand von Viren an vorhandene Kontakte über E-Mail-Programme

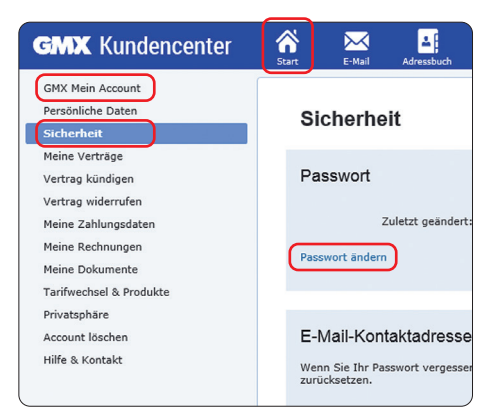

Sicherheitseinstellungen im E-Mail-Programm GMX verwalten

## Tricks zur Gestaltung starker Passwörter

Tricks, um sich sichere Passwörter leichter zu merken (Tricks können auch kombiniert werden):

### Trick 1: **Anfangsbuchstaben eines Satzes verwenden (Satz-Methode)**

Beispiel: Aus einem Zitat aus Goethes Faust "**M**ein **s**chönes **F**räulein**, d**arf **i**ch **w**agen**, M**einen **A**rm **u**nd **G**eleit **I**hr **a**nzutragen**?**" wird: **MsF,diw,MAuGIa?**

Trick 2: **Buchstaben durch Zeichen und Zahlen ersetzen (Zeichen-Methode)** Beispiel: Aus Spaghettisauce wird mit s = ?; a = 3 und t = !: **?p3ghe!!i?3uce**

Trick 3: **Buchstaben eines Satzes durch benachbarte Buchstaben auf der Tastatur ersetzen (Vertippt-Methode):** Jeden dritten Buchstaben nach rechts oben vertippen. Beispiel: Aus Pferdeanhänger wird: **ßfe5deWnh+ng4r**

Trick 4: **Wörter aneinanderreihen (Wortketten-Methode)** Beispiel: **TanzZAHN&LiftSeehund**

Trick 5: **Wörter aus verschiedenen Sprachen mischen (Fremdsprachen-Methode)** Beispiel: **sugercubesMERCIE!lachenlaudere**

### **14** Tipps zur Erstellung und zum Umgang mit sicheren Passwörtern

- Je länger das Passwort, umso sicherer: mindestens 10 Zeichen (WLAN-Passwort mindestens 20 Zeichen)
- Unvorhersehbare Kombinationen: Mischung aus Groß- und Kleinbuchstaben, Zahlen und Sonderzeichen
- Keine Eigennamen, Geburtsdaten, Tastaturabfolgen, ABC- und Zahlenreihen verwenden
- Nicht in unbekannten Umgebungen einloggen (z.B. offene Netzwerke, Internet-Cafés)
- Passwort regelmäßig wechseln und nicht erneut alte Passwörter nutzen
- Passwörter nicht auf den Geräten oder im Browser speichern
- Passwörter nicht an andere weitergeben
- Zum Einkaufen über das Internet für Kundenkonto ein sicheres Passwort verwenden
- E-Mail-Postfach besonders schützen
- Pro Dienst/Account unterschiedliche Passwörter wählen

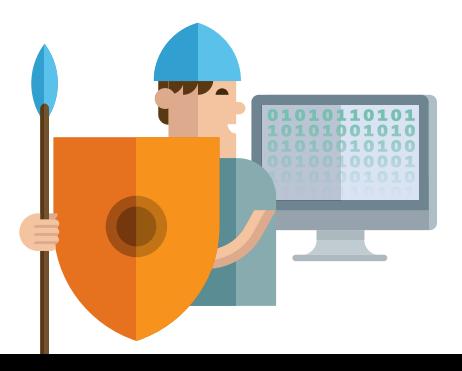

#### **Impressum**

#### Herausgeber

Bayerische Landeszentrale für neue Medien (BLM)

Verantwortlich Verena Weigand

Konzeption/Redaktion Dr. Kristina Hopf

#### Autoren

Dr. Olaf Selg, Dr. Daniel Hajok Arbeitsgemeinschaft Kindheit, Jugend und neue Medien (AKJM, www.akjm.de, info@akjm.de)

Layout/Illustration Mellon Design GmbH

#### Copyright

Bayerische Landeszentrale für neue Medien (BLM)

Stand 2017, geänderte Auflage 2022

#### Weiterführende Informationen

Broschüre "Selbstdatenschutz! – Tipps, Tricks und Klicks"

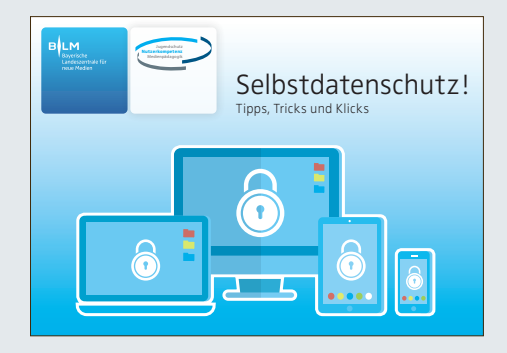

Abrufbar unter www.blm.de

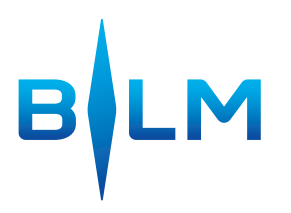

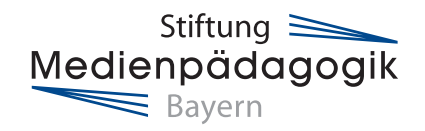

Überreicht von:

Bayerische Landeszentrale für neue Medien · Rechtsfähige Anstalt des öffentlichen Rechts Heinrich-Lübke-Straße 27 81737 München Tel. +49 (0)89 63808-278 Fax +49 (0)89 63808-290 blm@blm.de www.blm.de